# **Wikiprint Book**

**Title: Trac Ticket Batch Modification**

**Subject: TechTIDE-Wiki - TracBatchModify**

**Version: 1**

**Date: 05/21/24 11:15:41**

## **Table of Contents**

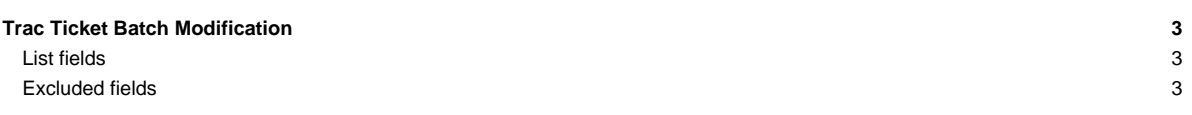

## **Trac Ticket Batch Modification**

Trac supports modifying a batch of tickets in one request from [custom query](https://techtide-wiki.space.noa.gr/wiki/TracQuery) results. The Batch Modify functionality only appears on Query pages (/query), not Report pages (/report).

To perform a batch modification, select the tickets you wish to modify and set the new field values using the section underneath the query results.

#### **List fields**

The Keywords and Cc fields are treated as lists, where list items can be added and/or removed, as well as replacing the entire list value. All list field controls accept multiple items, such as multiple keywords or cc addresses.

### **Excluded fields**

Multi-line text fields are not supported, because no valid use-case has been presented for syncing them across several tickets. That restriction applies to the Description field as well as to any [custom field](https://techtide-wiki.space.noa.gr/wiki/TracTicketsCustomFields#AvailableFieldTypesandOptions) of type 'textarea'. However, future versions of Trac could support batch modification of textareas in conjunction with more suitable actions like 'prepend', 'append' or 'search & replace' (■[#11197\)](http://trac.edgewall.org/intertrac/%2311197).